Министерство науки и высшего образования Российской Федерации Федеральное государственное автономное образовательное учреждение высшего образования **«ЮЖНО-УРАЛЬСКИЙ ГОСУДАРСТВЕННЫЙ УНИВЕРСИТЕТ** (национальный исследовательский университет)» **ИНСТИТУТ СПОРТА, ТУРИЗМА И СЕРВИСА МНОГОПРОФИЛЬНЫЙ КОЛЛЕДЖ** УТВЕРЖДАЮ: директор Многопрофильного колледжа О.Б. Прохорова 25 марта 2022 г.

### **РАБОЧАЯ ПРОГРАММА ПРОФЕССИОНАЛЬНОГО МОДУЛЯ ПМ.04 УПРАВЛЕНИЕ ФУНКЦИОНАЛЬНЫМ ПОДРАЗДЕЛЕНИЕМ ОРГАНИЗАЦИИ**

основной профессиональной образовательной программы **43.02.10 ТУРИЗМ**

Челябинск 2022

Рабочая программа профессионального модуля ПМ.04 «Управление функциональным подразделением организации» основной профессиональной образовательной программы среднего профессионального образования (далее – СПО) 43.02.10 Туризм рассмотрена и одобрена на заседании Педагогического совета № 5, протокол № 5 от «24» марта 2022 г.

СОГЛАСОВАНО: Зам. директора по НМР

Специалист по УМР

Reeum

И.Н. Романенко « 24» марта 2022 г.

О.А. Швецова « 24» марта 2022 г.

Разработчик: И.В. Пызина – преподаватель Многопрофильного колледжа

Внешняя экспертиза:

Мосина Людмила Михайловна, генеральный директор ООО Турбюро «Спутник»

Пызина Ирина Викторовна, директор турагентства «Лавка странствий»

Рабочая программа профессионального модуля ПМ.04 «Управление функциональным подразделением организации» разработана в соответствии с требованиями Федерального государственного образовательного стандарта (далее – ФГОС) среднего профессионального образования (далее СПО) по специальности 43.02.10 Туризм (утв. Приказом № 474 Минобрнауки РФ 07.05.2014 г.).

# **1. ПАСПОРТ РАБОЧЕЙ ПРОГРАММЫ ПРОФЕССИОНАЛЬНОГО МОДУЛЯ**

#### **1.1 Область применения программы**

Рабочая программа профессионального модуля является частью основной профессиональной образовательной программы по специальности СПО в соответствии с ФГОС по специальности СПО **43.02.10 Туризм** в части освоения основного вида профессиональной деятельности (ВПД): **Управление функциональным подразделением организации** и соответствующих профессиональных компетенций.

#### **1.2 Цели и задачи профессионального модуля – требования к результатам освоения модуля**

С целью овладения указанным видом профессиональной деятельности и соответствующими профессиональными компетенциями обучающийся в ходе освоения профессионального модуля должен:

#### **иметь практический опыт:**

 составления отчетно-плановой документации о деятельности подразделения (ПО-1);

проведения презентаций (ПО-2);

 расчета основных финансовых показателей деятельности организации (подразделения) (ПО-3);

 сбора информации о деятельности организации и отдельных её подразделений (ПО-4);

составления плана работы подразделения (ПО-5);

проведения инструктажа работников (ПО-6);

контроля: качества работы персонала (ПО-7);

 составления отчетно-плановой документации о деятельности подразделения (ПО-8).

#### **уметь:**

контролировать технические и санитарные условия в офисе (У-1);

работать и организовывать работу с офисной техникой (У-2);

 пользоваться стандартным программным обеспечением для организации делопроизводства (У-3);

 оформлять отчетно-плановую документацию по работе подразделения (У-4);

- проводить презентации (У-5);
- осуществлять эффективное общение (У6);
- проводить инструктаж работников (У7);
- контролировать качество работы персонала (У8);
- контролировать технические и санитарные условия в офисе (У9);

управлять конфликтами (У10);

оформлять отчётно-плановую документацию по работе подразделения

(У11);

проводить презентации (У12);

 рассчитывать основные финансовые показатели работы организации (подразделения) (себестоимость услуг, базовые налоги, финансовый результат деятельности организации, порог рентабельности) (У13);

– собирать информацию о качестве работы подразделения (У14);

оценивать и анализировать качество работы подразделения (У15);

 разрабатывать меры по повышению эффективности работы подразделения (У16);

внедрять инновационные методы работы (У17);

**знать:**

правила организации делопроизводства и работы с офисной техникой (З-

1);

- методику проведения презентаций (З-2);
- виды планирования и приёмы эффективного планирования (З3);
- эффективные методы принятия решений (З4);
- основы организации туристской деятельности (З5);
- стандарты качества в туризме (З6);

 приёмы эффективного общения, мотивации персонала и управления конфликтами (З7);

- методики эффективной организации деловых встреч и совещаний (З8);
- принципы эффективного контроля (З9);
- Трудовой кодекс Российской Федерации (З10);
- организацию отчётности в туризме (З11);

 основные финансовые показатели деятельности организации и методику их расчёта (З12);

- методику проведения презентаций (З13);
- основные показатели качества работы подразделения(З14);
- методы по сбору информации о качестве работы подразделения (З15);
- методы совершенствования работы подразделения (З16);

 инновации в сфере управления организациями туристской индустрии (З17).

# **2 РЕЗУЛЬТАТЫ ОСВОЕНИЯ ПРОФЕССИОНАЛЬНОГО МОДУЛЯ**

Результатом освоения программы профессионального модуля является овладение обучающимися видом профессиональной деятельности (ВПД) **Управление функциональным подразделением организации**, в том числе профессиональными (ПК) и общими (ОК) компетенциями:

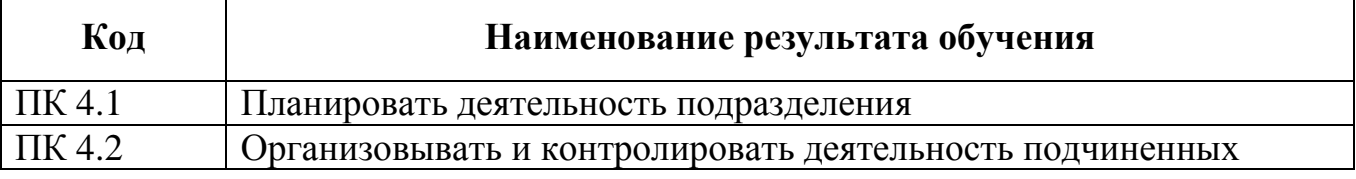

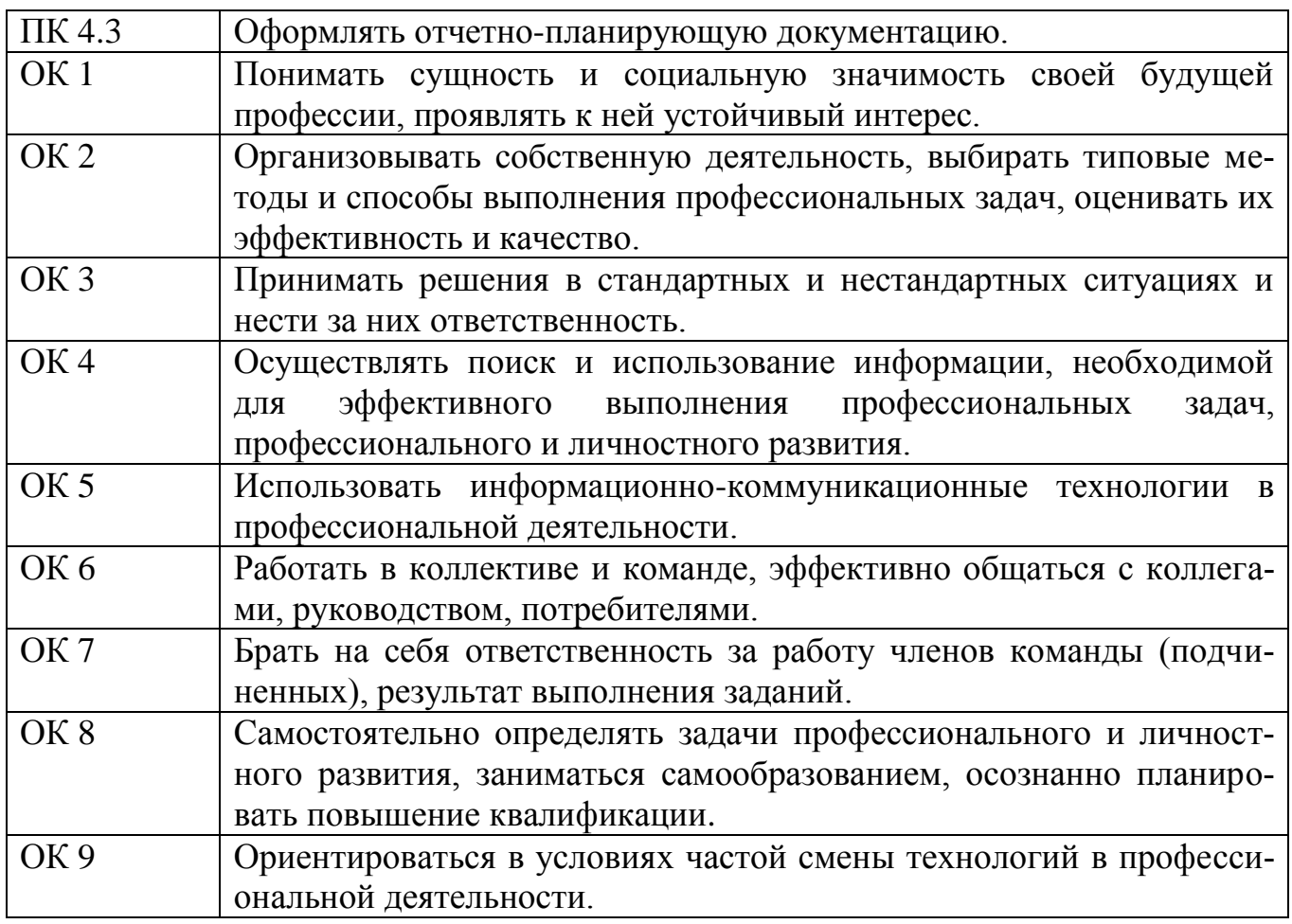

## **3 СТРУКТУРА И СОДЕРЖАНИЕ ПРОФЕССИОНАЛЬНОГО МОДУЛЯ**

#### **3.1 Объём времени на освоение программы профессионального модуля и виды учебной работы**

всего – 405 часа, в том числе:

максимальной учебной нагрузки обучающегося – 225 часа, включая:

обязательной аудиторной учебной нагрузки обучающегося – 150 часов;

самостоятельной работы обучающегося – 75 часа;

учебной практики – 144 часа;

производственной практики – 36 часов.

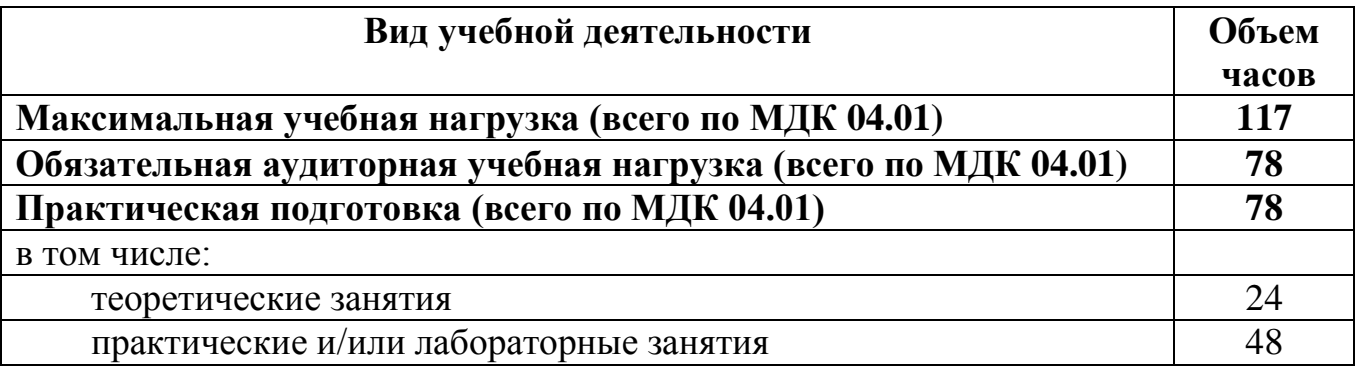

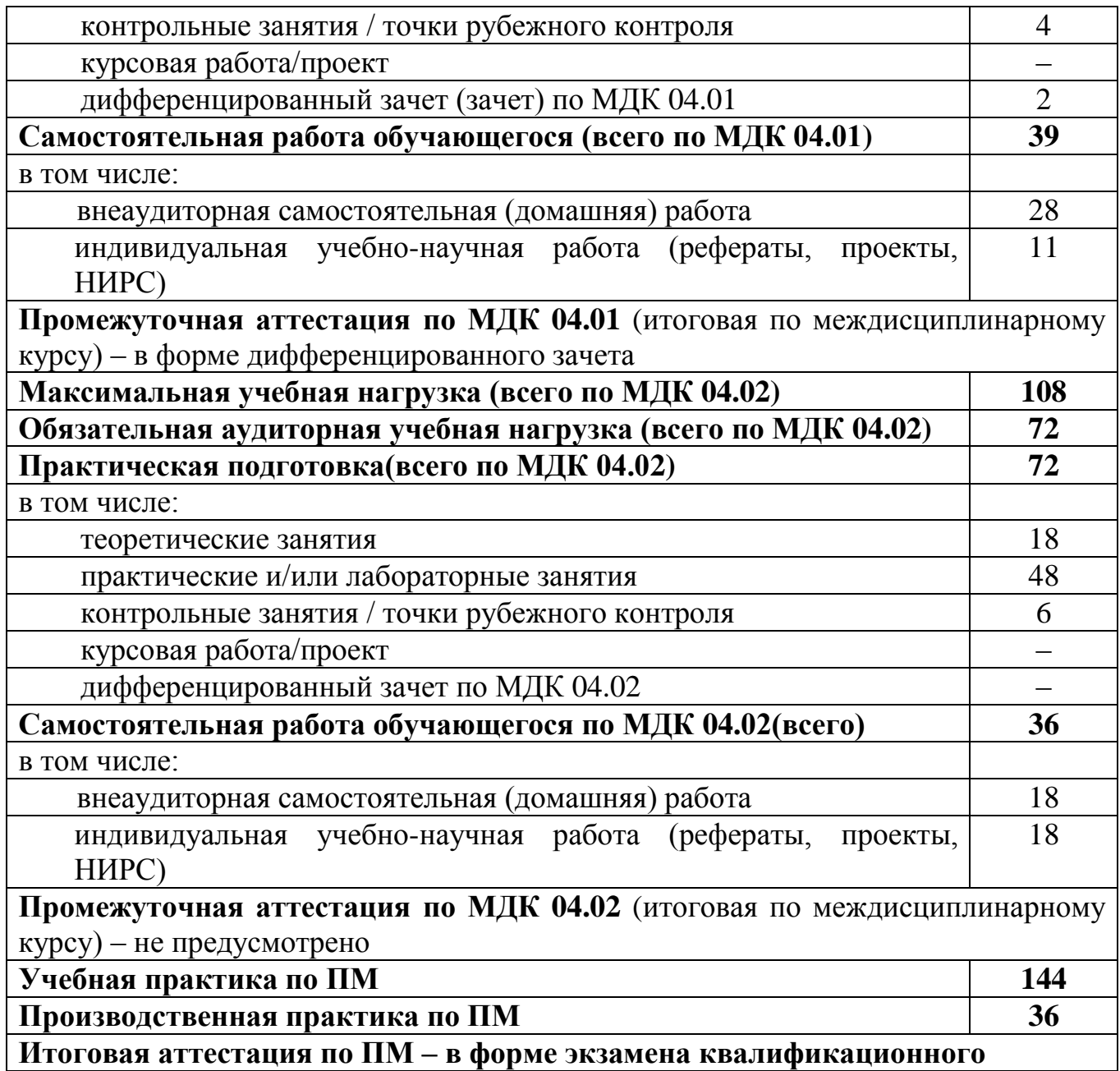

# **3.2 Тематический план профессионального модуля**

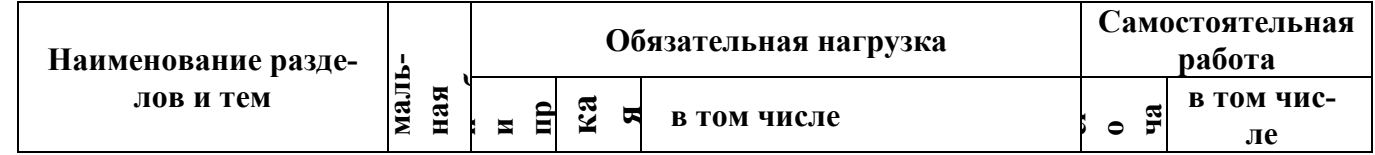

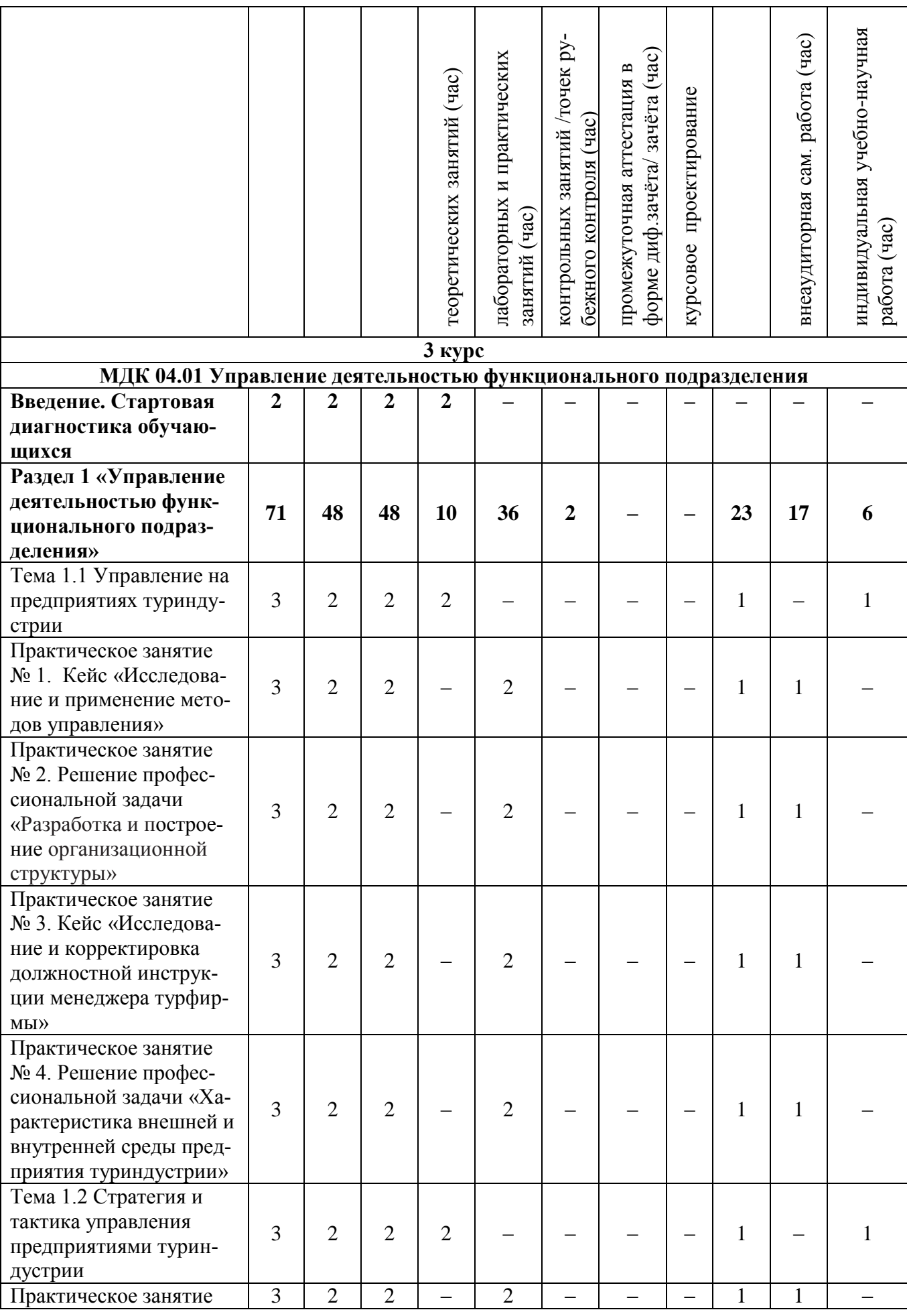

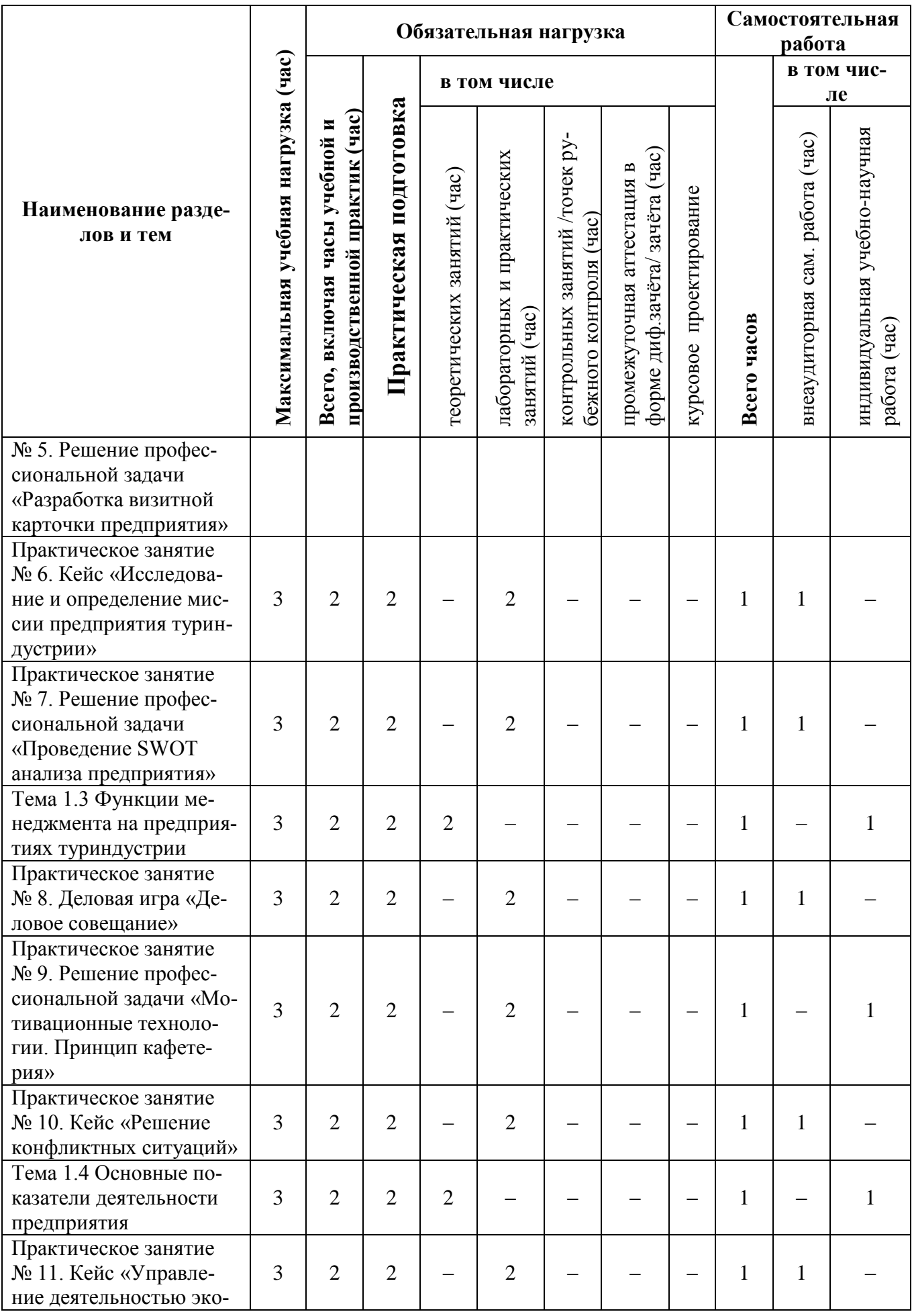

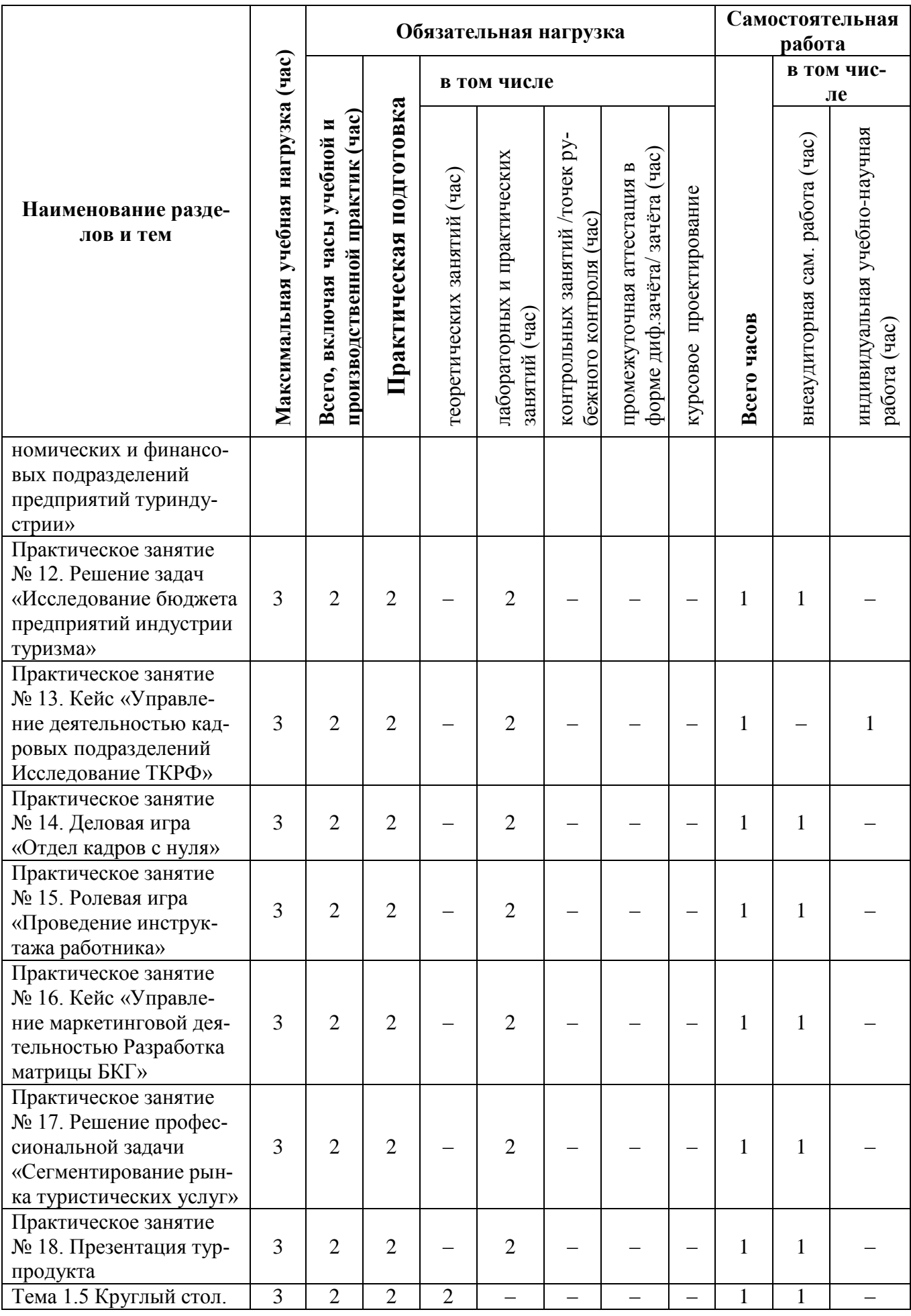

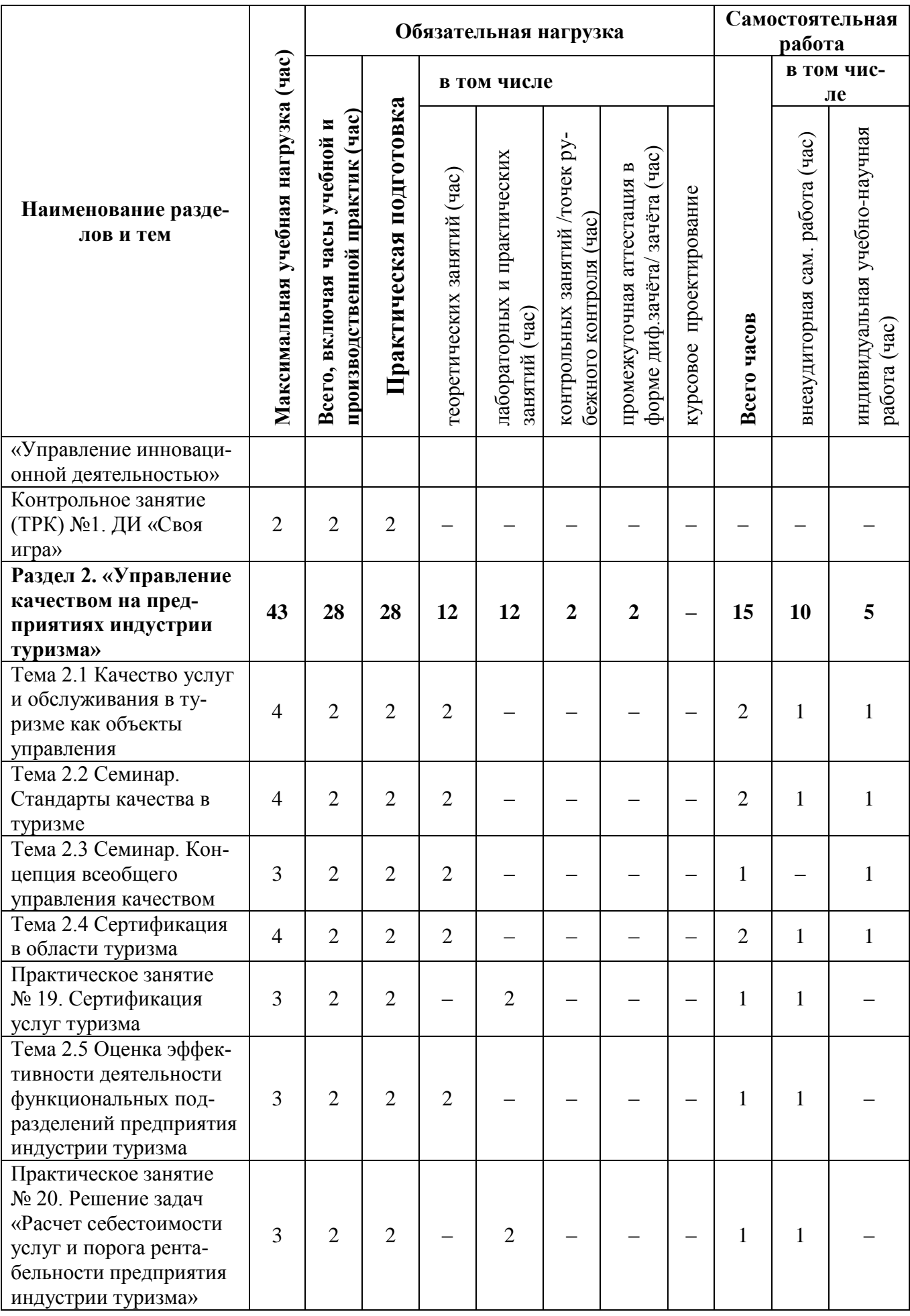

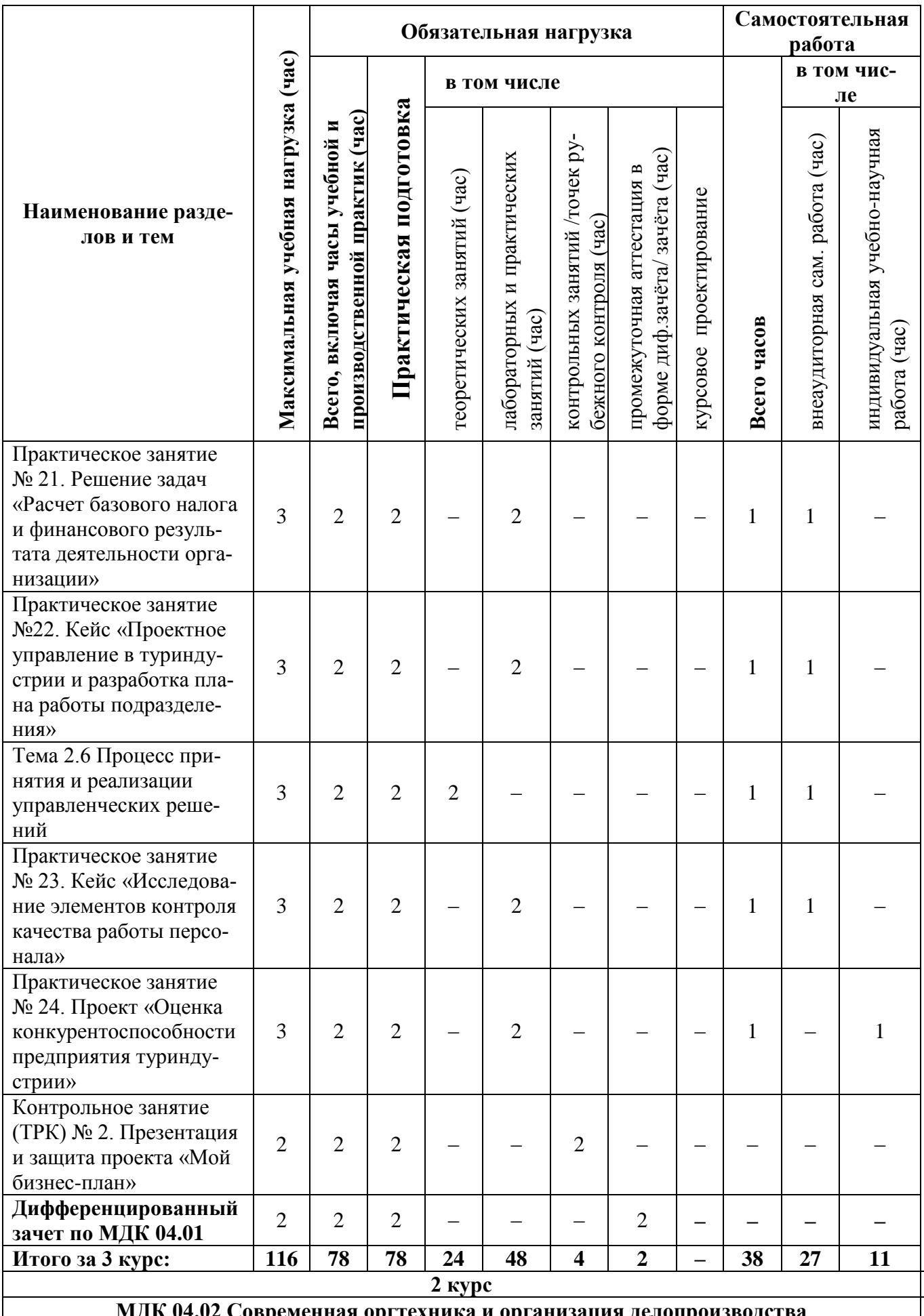

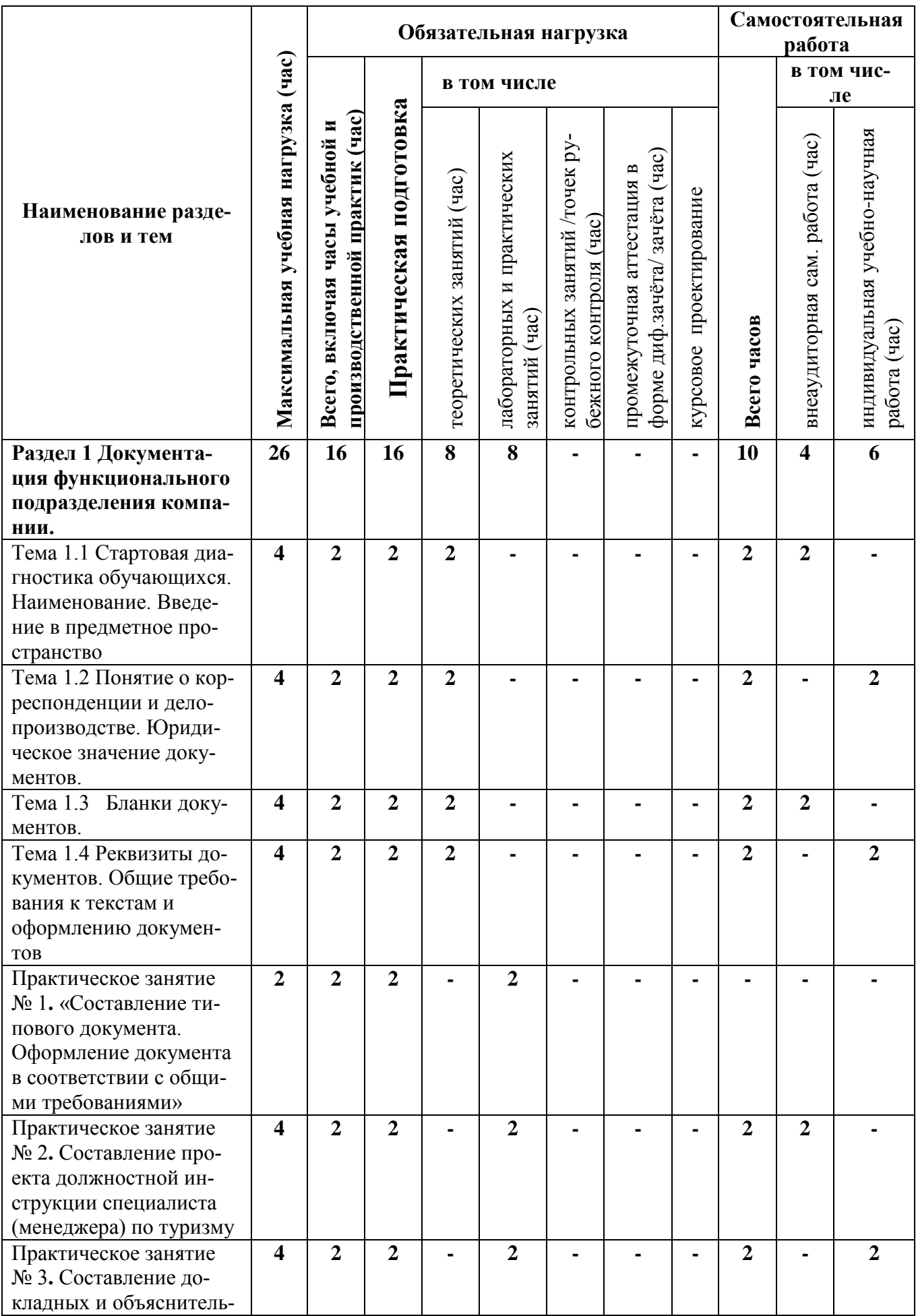

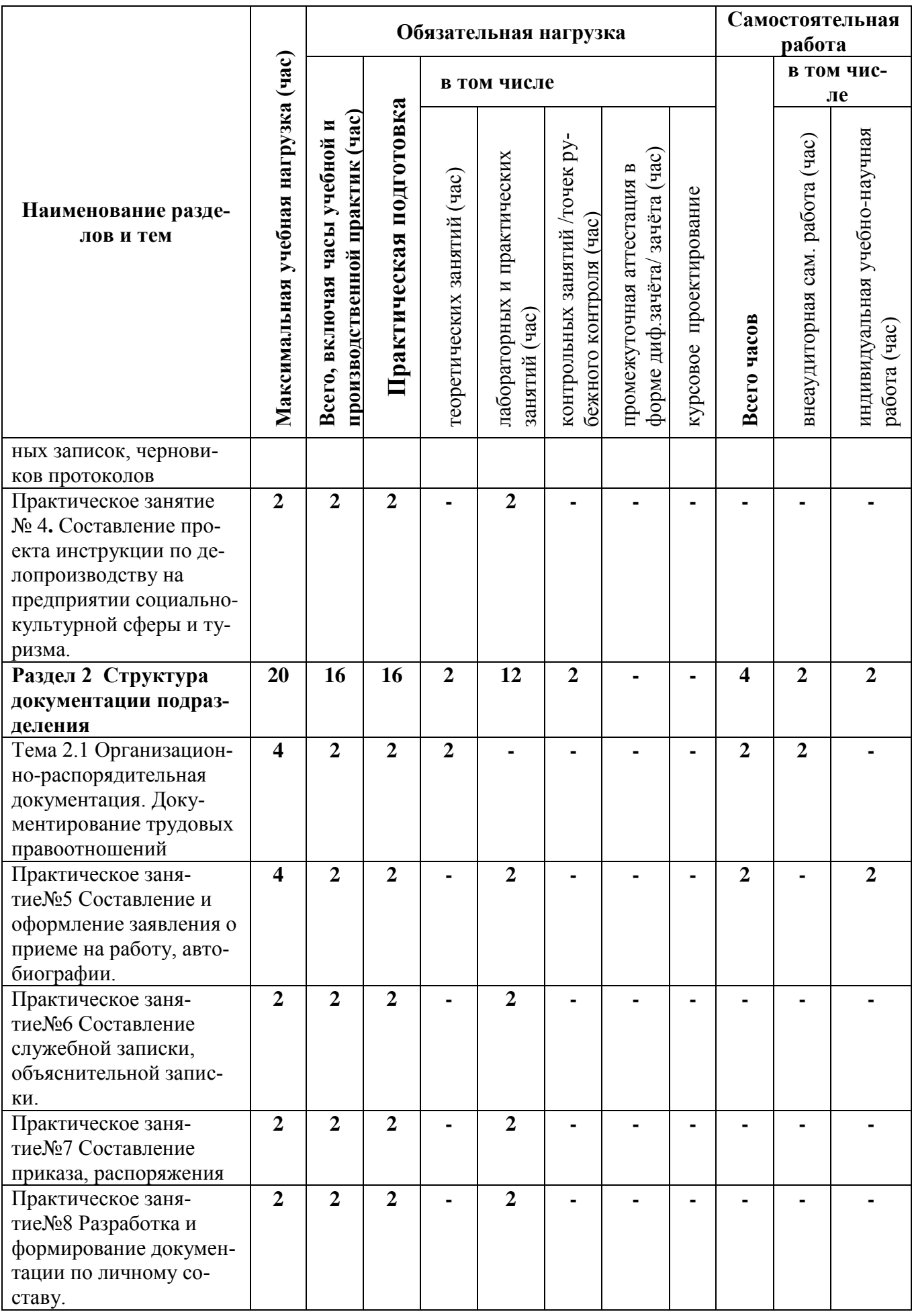

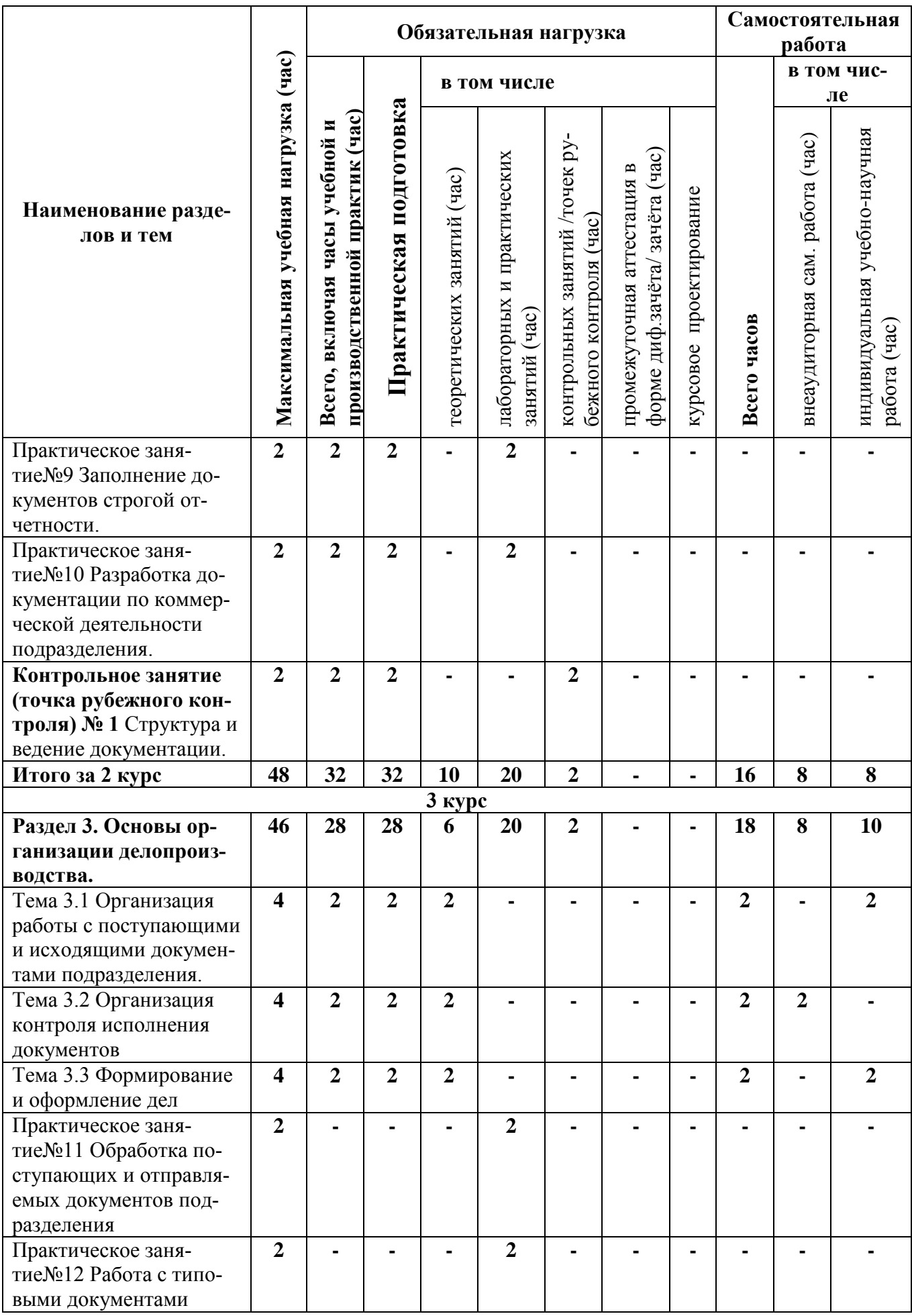

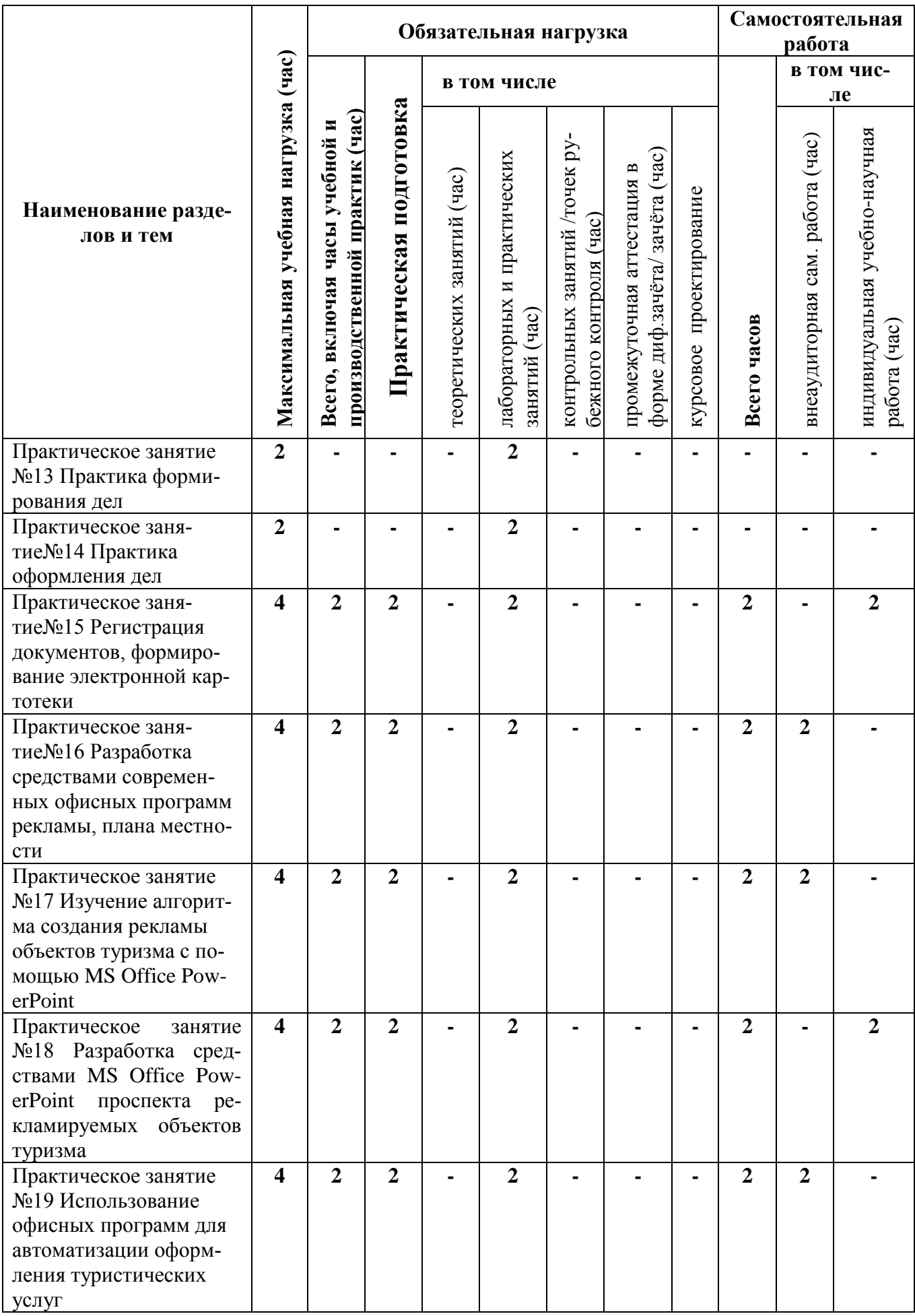

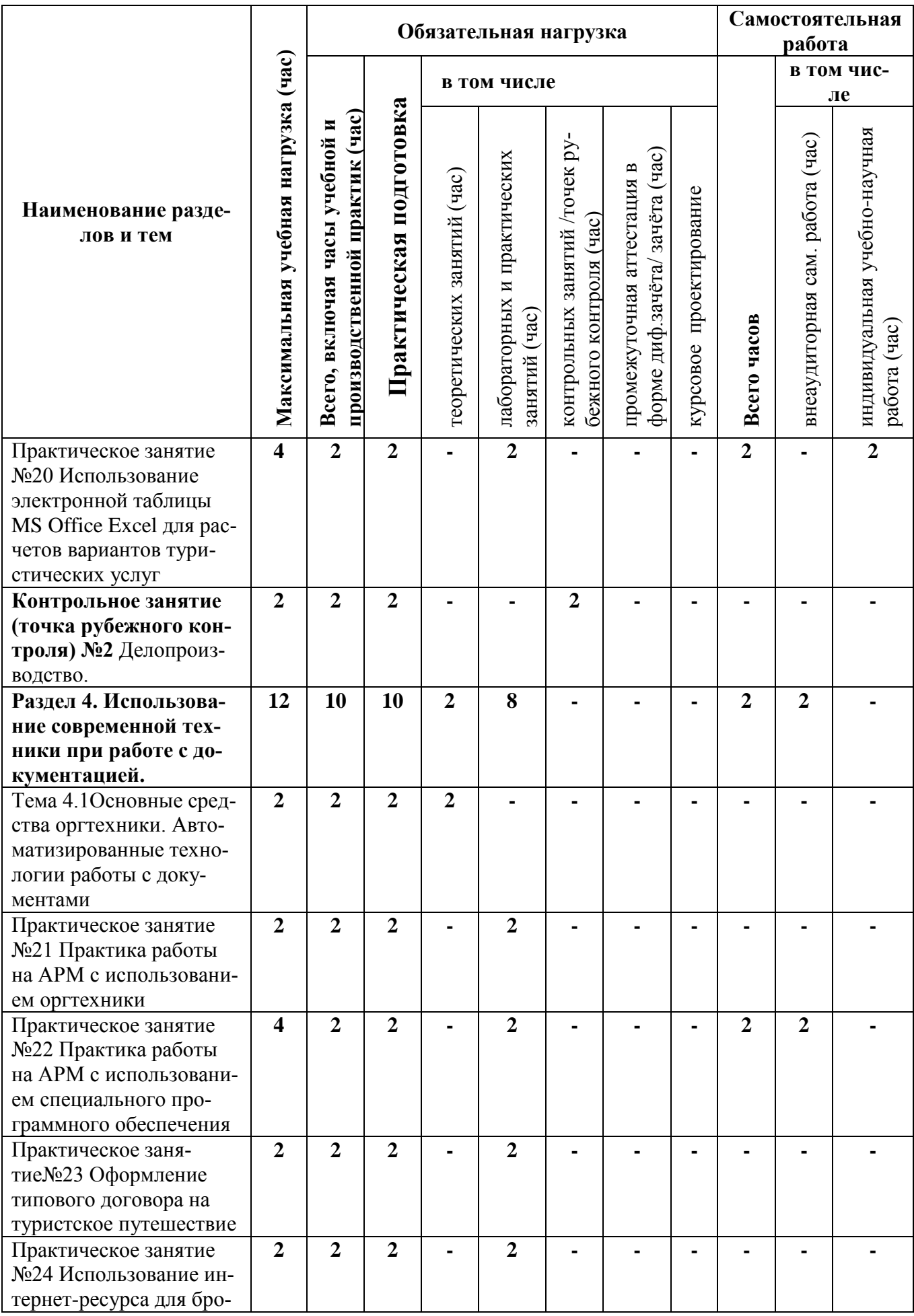

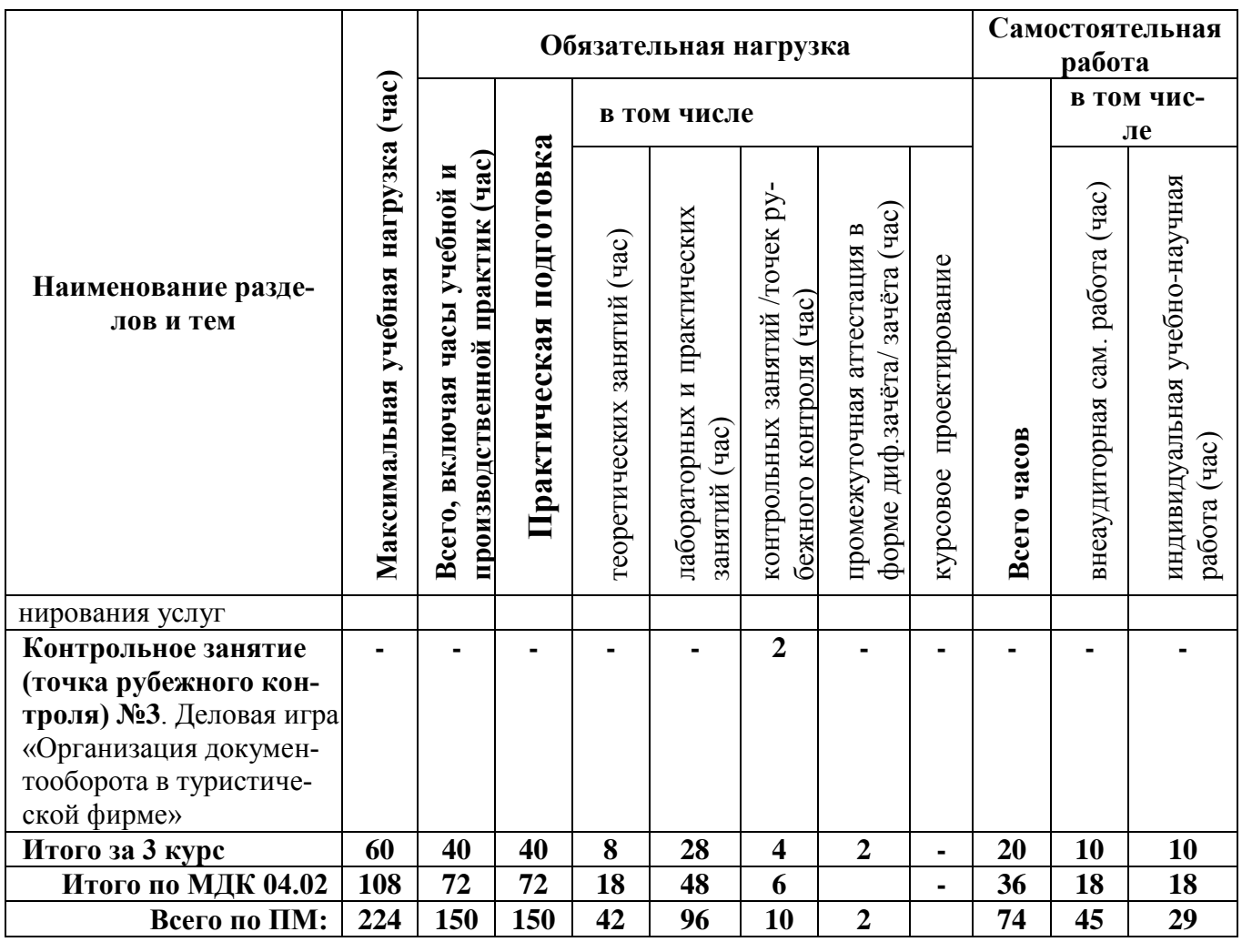

#### $\overline{\mathbf{4}}$ УСЛОВИЯ **РЕАЛИЗАЦИИ** ПРОФЕССИОНАЛЬНОГО МОДУЛЯ

#### ПРОГРАММЫ

#### 4.1 Требования к минимальному материально-техническому обеспечению

Реализация программы профессионального модуля ПМ.04 «Управление функциональным подразделением организации» предполагает наличие кабинета маркетинга, менеджмента и управления персоналом, Лаборатории делопроизводства и оргтехники

#### Кабинет маркетинга, менеджмента и управления персоналом Оборудование и технические средства обучения:

1. Комплект компьютерного оборудования (системный блок, монитор, клавиатура, мышь $-1$  шт.

2. Переносной проектор - 1 шт.

3. Переносной экран - 1 шт.

4. Колонки компьютерные - 2 шт.

#### Имущество:

1. Стол ученический (двухместный) - 14 шт.

- 2. Стол ученический (одноместный) 2 шт.
- 3. Стул 33 шт.
- 4. Стол преподавателя 2 шт.
- 5. Доска классная 1 шт.
- 6. Часы настенные 1 шт.

#### **Лаборатория делопроизводства и оргтехники Оборудование и технические средства обучения:**

1. Комплект компьютерного оборудования (системный блок, монитор, клавиатура, мышь) –  $15$  шт.

- 2. Проектор  $-1$  шт.
	- 3. Экран 1 шт.
	- 4. Колонки компьютерные 2 шт.
	- 5. Кондиционер 1 шт.

#### **Имущество:**

- 1. Стол компьютерный 15 шт.
- 2. Стол ученический (одноместный) 12 шт.
- 3. Стол преподавателя 1 шт.
- 4. Стул 30 шт.
- 5. Доска классная маркерная 1 шт.
- 6. Доска классная 1 шт.
- 7. Шкаф 1 шт.
- 8. Тумбочка 1 шт.
- 9. Часы настенные 1 шт.

#### **4.2 Информационное обеспечение дисциплины**

#### **Основная литература:**

1.Мотышина, М. С. Менеджмент туризма : учебник для среднего профессионального образования / М. С. Мотышина, А. С. Большаков, В. И. Михайлов ; под редакцией М. С. Мотышиной. — 2-е изд., испр. и доп. — Москва : Издательство Юрайт, 2020. — 282 с. — (Профессиональное образование). — ISBN 978-5- 534-10777-7. — Текст : электронный // ЭБС Юрайт [сайт]. — URL: https://urait.ru/bcode/456110

2. Скобкин, С. С. Менеджмент в туризме : учебник и практикум для среднего профессионального образования / С. С. Скобкин. — 2-е изд., испр. и доп. — Москва : Издательство Юрайт, 2020. — 366 с. — (Профессиональное образование). — ISBN 978-5-534-10542-1. — Текст : электронный // ЭБС Юрайт [сайт]. — URL: h[ttps://urait.ru/bcode/456731](https://urait.ru/bcode/456731)

3.Кузнецов, И. Н. Документационное обеспечение управления. Документооборот и делопроизводство : учебник и практикум для среднего профессионального образования / И. Н. Кузнецов. — 3-е изд., перераб. и доп. — Москва : Издательство Юрайт, 2020. — 462 с. — (Профессиональное образование). — ISBN 978-5-534-04604-5. — Текст : электронный // ЭБС Юрайт [сайт]. — URL: https://urait.ru/bcode/451242

4. Грозова, О. С. Делопроизводство : учебное пособие для среднего профессионального образования / О. С. Грозова. — Москва : Издательство Юрайт, 2020. — 126 с. — (Профессиональное образование). — ISBN 978-5-534- 08211-1. — Текст : электронный // ЭБС Юрайт [сайт]. — URL: <https://urait.ru/bcode/453970>

#### **Дополнительная литература:**

1.Рассохина, Т. В. Организация туристской индустрии: менеджмент туристских дестинаций : учебник и практикум для среднего профессионального образования / Т. В. Рассохина. — 2-е изд. — Москва : Издательство Юрайт, 2020. — 210 с. — (Профессиональное образование). — ISBN 978-5-534-12302-9. — Текст : электронный // ЭБС Юрайт [сайт]. — URL:<https://urait.ru/bcode/448693>

2.Гущина, И.А. Документационное обеспечение управления в социальнокультурном сервисе и туризме [Текст]: учеб. пособие для ВПО. – М.: Инфра-М, 2014

3. Пшенко, А.В. Документационное обеспечение управления. Практикум [Текст]: учеб. пособие. – М.: Академия, 2012

#### **4.3 Общие требования к организации образовательного процесса**

Организация образовательного процесса по профессиональному модулю осуществляется в соответствии с ФГОС СПО по специальности, с рабочим учебным планом, программой профессионального модуля, с расписанием занятий, с требованиями к результатам освоения профессионального модуля: компетенциям, практическому опыту, умениям и знаниям.

В процессе освоения модуля используются активные и интерактивные формы проведения занятий с применением электронных образовательных ресурсов: деловые игры, индивидуальные и групповые проекты, анализ производственных ситуаций, и т.п. в сочетании с внеаудиторной работой для формирования и развития общих и профессиональных компетенций студентов.

Студентам обеспечивается возможность формирования индивидуальной траектории обучения в рамках программы модуля; организуется самостоятельная работа студентов под управлением преподавателей и предоставляется консультационная помощь.

Оценка качества освоения профессионального модуля включает текущий контроль знаний и промежуточную аттестацию. Текущий контроль проводится в пределах учебного времени, отведенного на соответствующий раздел модуля, как традиционными, так и инновационными методами, включая компьютерные технологии. Итоговая аттестация проводится в форме экзамена квалификационного.

#### **5 КОНТРОЛЬ И ОЦЕНКА РЕЗУЛЬТАТОВ ОСВОЕНИЯ**  ПРОФЕССИОНАЛЬНОГО МОДУЛЯ (ВИДА **ДЕЯТЕЛЬНОСТИ)**

#### **5.1 Формы и методы контроля и оценки результатов обучения**

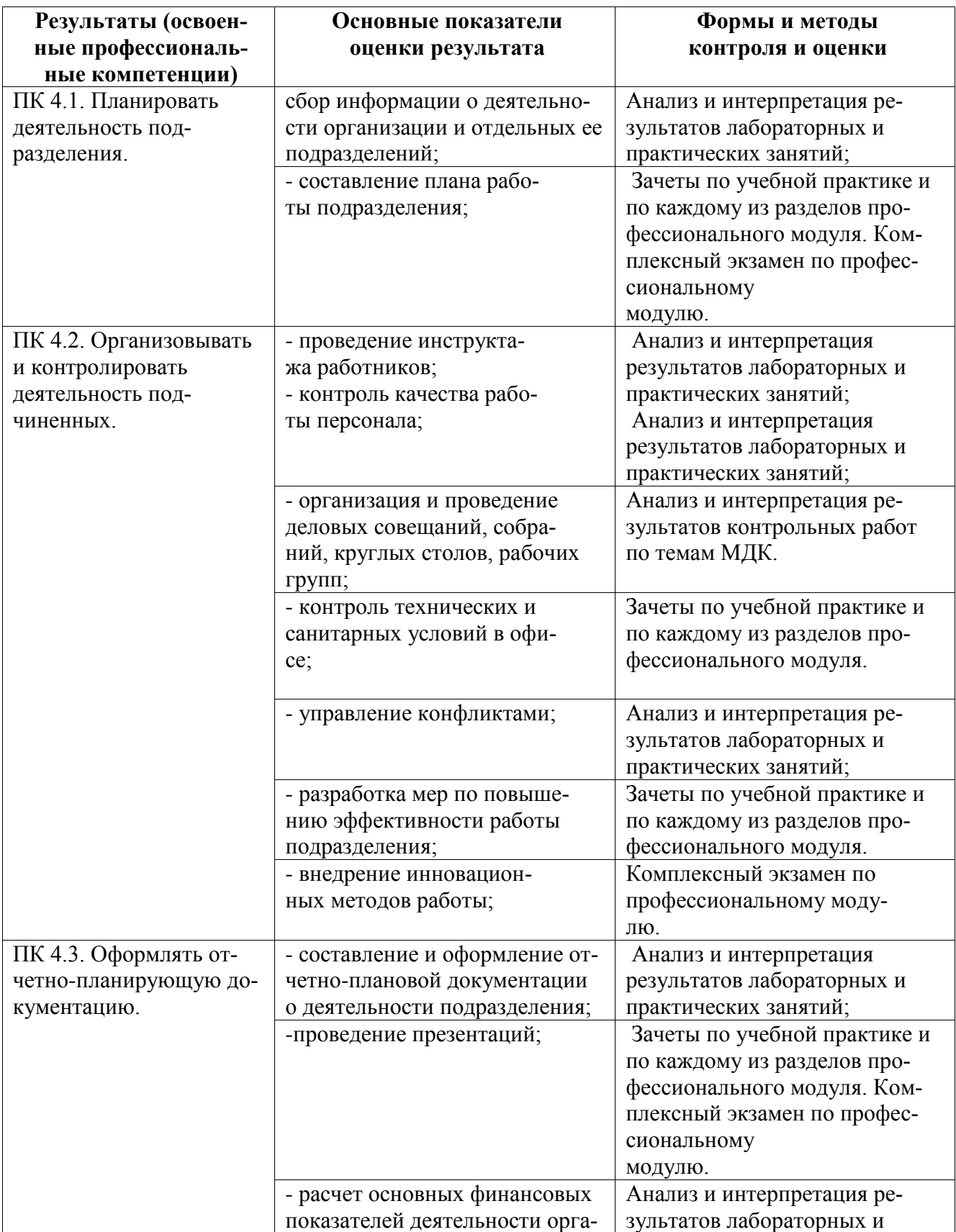

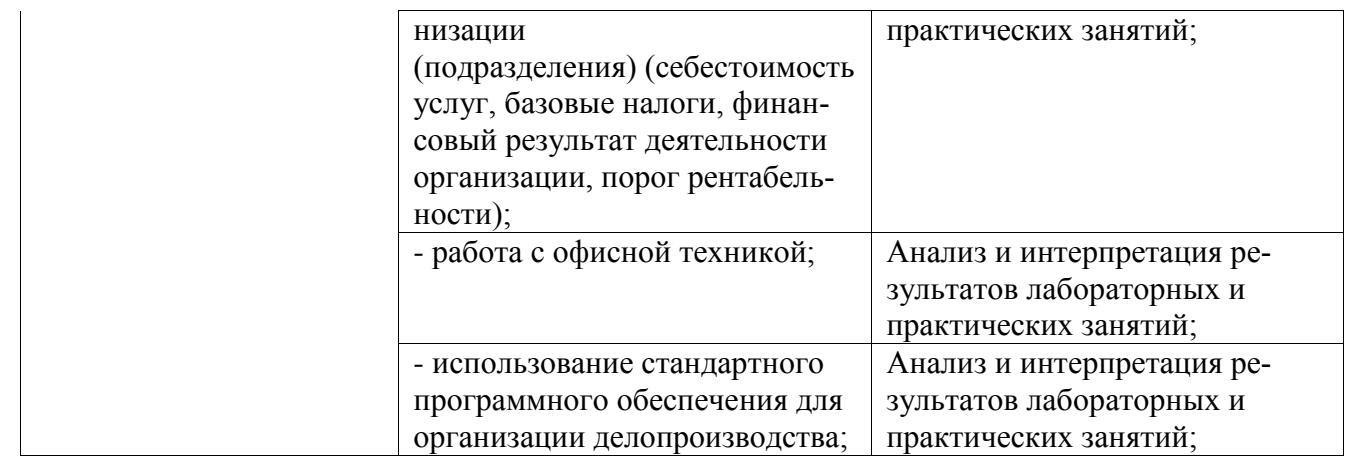

#### **5.2 Критерии оценки**

#### **Критерии оценки теста:**

85-100% - «отлично» 70-84% - «хорошо» 51-69% - «удовлетворительно» менее 50% - «неудовлетворительно»

#### **Критерии оценки устного ответа:**

«отлично» – дан полный, развернутый ответ на поставленный вопрос, показана совокупность осознанных знаний об объекте, проявляющаяся в свободном оперировании понятиями, умении выделить существенные и несущественные его признаки, причинно-следственные связи. Могут быть допущены недочеты в определении понятии, исправленные студентом самостоятельно в процессе ответа.

«хорошо» – дан полный, развернутый ответ на поставленный вопрос, показана совокупность осознанных знаний об объекте, доказательно раскрыты основные положения темы; в ответе прослеживается четкая структура, логическая последовательность, отражающая сущность раскрываемых понятий, теорий, явлений. Могут быть допущены недочеты или незначительные ошибки, исправленные студентом с помощью преподавателя.

«удовлетворительно» – дан полный, но недостаточно последовательный ответ на поставленный вопрос, но при этом показано умение выделить существенные и несущественные признаки и причинно-следственные связи. Ответ логичен и изложен в терминах науки. Могут быть допущены 1-2 ошибки в определении основных понятий, которые студент затрудняется исправить самостоятельно.

«неудовлетворительно» – дан недостаточно полный и недостаточно развернутый ответ. Логика и последовательность изложения имеют нарушения. Допущены ошибки в раскрытии понятии, употреблении терминов. Студент не способен самостоятельно выделить существенные и несущественные признаки и причинно-следственные связи. Студент может конкретизировать обобщенные знания, доказав на примерах их основные положения только с помощью преподавателя. Речевое оформление требует поправок, коррекции.

#### **Критерии оценки практической работы:**

Оценка 5 – работа выполнена в полном объеме, верно

Оценка 4 –работа выполнена в полном объеме, допущена неточность

Оценка 3 –работа выполнена в полном объеме, допущена 1 ошибка

Оценка 2 – работа выполнена в полном объеме, допущено более 2 ошибок или не выполнена.

#### **Критерии оценки практических навыков:**

Оценка «отлично» ставится в том случае, если студент:

- свободно применяет полученные знания при выполнении практических заданий;

- выполнил работу в полном объеме с соблюдением необходимой последовательности действий;

- в письменном отчете по работе правильно и аккуратно выполнены все записи;

- при ответах на контрольные вопросы правильно понимает их сущность, дает точное определение и истолкование основных понятий, использует специальную терминологию дисциплины, не затрудняется при ответах на видоизмененные вопросы, сопровождает ответ примерами.

Оценка «хорошо» ставится, если:

- выполнены требования к оценке «отлично», но допущены 2 – 3 недочета при выполнении практических заданий и студент может их исправить самостоятельно или при небольшой помощи преподавателя;

- в письменном отчете по работе делает незначительные ошибки;

- при ответах на контрольные вопросы не допускает серьезных ошибок, легко устраняет отдельные неточности, но затрудняется в применении знаний в новой ситуации, приведении примеров.

Оценка «удовлетворительно» ставится, если:

- практическая работа выполнена не полностью, но объем выполненной части позволяет получить правильные результаты и выводы;

- в ходе выполнения работы студент продемонстрировал слабые практические навыки, были допущены ошибки;

- студент умеет применять полученные знания при решении простых задач по готовому алгоритму;

- в письменном отчете по работе допущены ошибки;

- при ответах на контрольные вопросы правильно понимает их сущность, но в ответе имеются отдельные пробелы и при самостоятельном воспроизведении материала требует дополнительных и уточняющих вопросов преподавателя.

Оценка «неудовлетворительно» ставится, если:

- практическая работа выполнена не полностью и объем выполненной работы не позволяет сделать правильных выводов, у студента имеются лишь отдельные представления об изученном материале, большая часть материала не усвоена;

- в письменном отчете по работе допущены грубые ошибки, либо он вообще отсутствует;

- на контрольные вопросы студент не может дать ответов, так как не овладел основными знаниями и умениями в соответствии с требованиями программы.